# **Global 32-bit Development System System Subroutines Manual Version 8.1**

## **?. 32-bit Subroutines**

### **?.? STCAT\$ - Simple String Concatenation**

The STCAT\$ routine can be used to concatenate 2 string.

#### **?.?.1 Invocation**

To concatenate two text strings together code:

CALL STCAT\$ USING *string1 string2 string3*

where: **string1** is a pointer to string to be appended *string2* is the string that *string1* will be appended to *string3* is the destination string

#### **?.?.2 Exception Conditions**

The following STOP codes may be generated by STCAT\$:

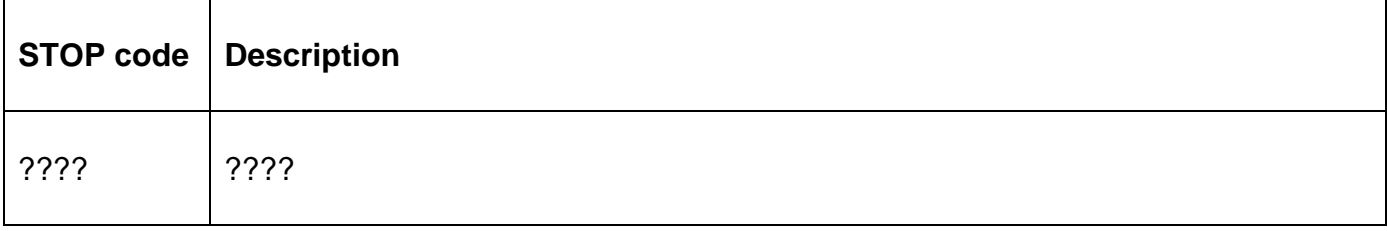

The following EXIT codes may be returned by STCAT\$:

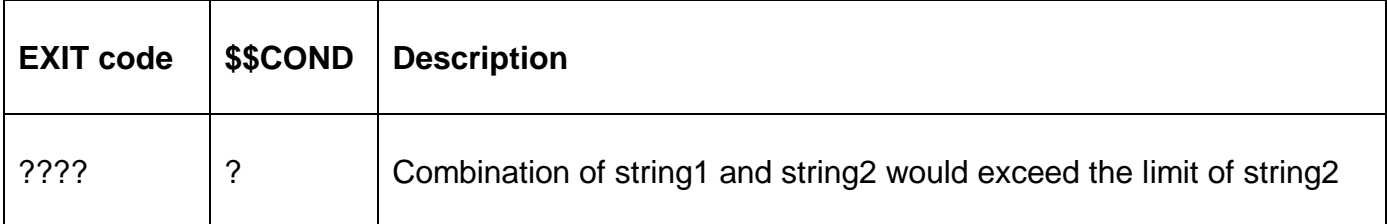

#### **?.?.3 Programming Notes**

????

#### **?.?.3 Examples**